#### **Game Controller**

#### **1. Introduce Teachable Machine**

Introduce the students to the [Teachable](https://teachablemachine.withgoogle.com/) Machine website and how they can create a **image**-project. While the website is quite easy to use, it can be [necessary](https://youtu.be/DFBbSTvtpy4) to show the steps of how to create a few classes, how to record some sample images and finally how to train the [network](https://youtu.be/CO67EQ0ZWgA).

A good first exercise for the students could be to either differentiate between persons or between facial expressions, which works well either alone or in small groups.

#### **2. Demonstrate how to export a model**

Once a model is trained, it can be exported to use in other applications. Show your students, how a model can be [downloaded](https://youtu.be/n-zeeRLBgd0) as a zip-file using the export model button. This is different to exporting the whole project, as it only includes the trained network and not the image data.

## **3. Introduce Snake**

To see ones model in action, the Snake game on the website [snake.c4f.wtf](https://snake.c4f.wtf/) can be used. It allows users to upload a **zip**-file (no unpacking required) of a model and use it to control the direction of the snake. For a model to be used, it **has to** be an **image**-model and include the classes **up, down, left, right** and **none**, otherwise an error will be shown. Then the game can be controlled by whatever the training set was (for instance: hand gestures, facial expressions, ...).

## **4. Let the students experiment**

Let the students create their own control model and test it on the website. They will probably have to adapt it multiple times, until it works as expected.

## **5. Switch models**

Let the students **share** their model with other teams and test how well they work in this different environment. Does it still work?

# **6. Optimize the model**

Finally the students can try to make their model **more general**, by increasing the variety in their training data. With some students a small competition works well, where the students are rewarded points for each person whose input is recognized.

# **7. Material**

- [https://teachablemachine.withgoogle.com](https://teachablemachine.withgoogle.com/)
- **B**t <https://youtu.be/DFBbSTvtpy4> (record)
- **d** <https://youtu.be/CO67EQ0ZWgA> (train)
- **n**ttps://youtu.be/n-zeeRLBgd0 (export)
- $\bigoplus$  [https://snake.c4f.wtf](https://snake.c4f.wtf/)

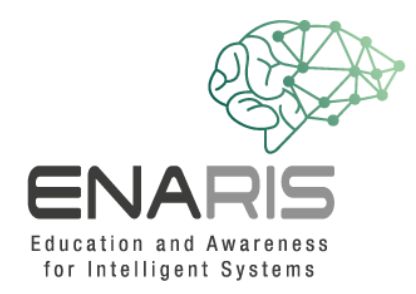

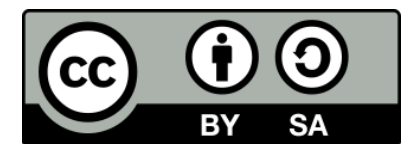

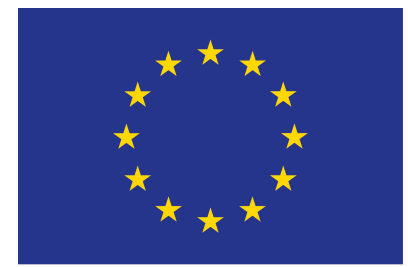

#### EUROPEAN UNION

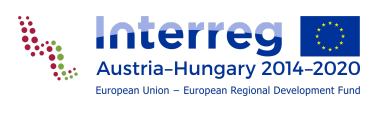

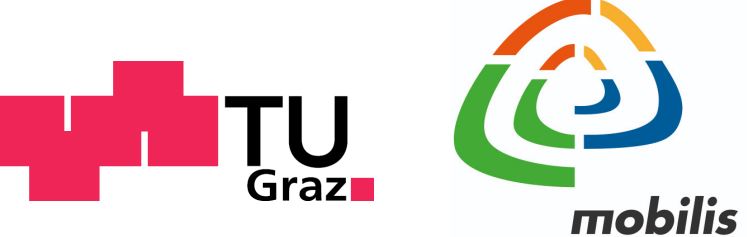

interaktív kiállítási központ

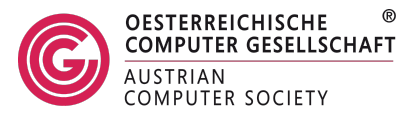